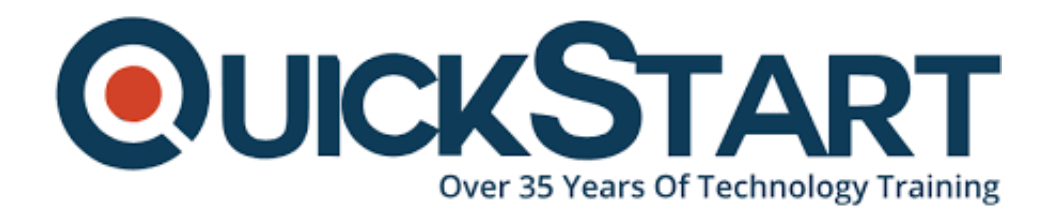

**Document Generated: 12/22/2024 Learning Style: Virtual Classroom Provider: Cisco Difficulty: Intermediate Course Duration: 5 Days Next Course Date: February 24, 2025**

# **Deploying Cisco Unified Contact Center Express v6.0 (UCCXD)**

# **About this course:**

In this course, you'll gain an understanding of Ciscoƒ??s Unified Contact Center Express (Unified CCX) product and all of its associated client applications and scripting tools. You will learn about all of the Unified CCX components, servers, deployment options, and clients. You will learn how to perform capacity planning, choose the correct product features, and install the product.

Our instructors place major emphasis on the Unified CCX script editing tool, Unified CCX Editor, which allows administrators to script the contact centerƒ??s caller experience through the system, including queries, recordings, menu input, digit

string input, and database operations. You will cover the Cisco Finesse Agent and Supervisor Desktops as well as the Finesse Desktop Administration tool to optimize the call agent $f$ ??s desktop display and options, supervisor optimization of the call center, and reporting options and customizations. You will explore Automatic Speech Recognition (ASR) and Text-to-Speech (TTS) technologies, Social Miner, and Outbound Dialing technologies and youƒ??ll examine options for troubleshooting, reporting, and maintaining the system.

Our voice network labs use the latest hardware and software and all of our IP telephony courses provide a simulated public switched telephone network (PSTN).

This course includes 30 Cisco e-lab credits. Your e-Lab credits are good for 90 days after your course ends and can be used for additional practice on the course you just completed or to explore technologies from other courses in the QuickStart e-Lab portfolio.

# **Course Objective:**

- Planning and deploying a Cisco Unified CCX system version 11.0
- Telephony and media configuration for deployment with CUCM
- Scripting techniques and best practices
- Scripting operations including greeting, prompt and collect, caller input, database queries, and logic
- Time-of-day and holiday operations
- Queue management and best practices for queuing
- Finesse Agent, Finesse Supervisor, and Finesse Administrator
- Cisco IP Phone Agent
- Session Management
- CUIC and real-time reporting
- Remote Monitoring
- Outbound preview dialing
- TTS and ASR
- Real-Time Monitoring
- Disaster recovery

# **Audience:**

- Systems integrators who deploy Cisco Unified CCX
- System engineers, architects, and support staff who:
	- Maintain and configure Finesse supervisor and Finesse agent clients
	- Write scripts and maintain script integrity
	- Require a fundamental understanding of the issues and solutions related to implementation
	- Maintain the server system and telephony system for the contact center

# **Prerequisite:**

- Working knowledge of fundamental terms and concepts of computer networking, including LANs, WANs, and IP switching and routing
- Basic knowledge of CUCM
- Basic knowledge of contact center operations
- Familiarity with Microsoft desktop applications and SQL database operations

# **Course Outline:**

# **Module 1. Cisco Unified CCX**

Relationship between the Unified CCX platform and the three products it supports

Three Cisco products supported by the Unified CCX engine platform Unified CCX hardware and software components to include all server types, standby deployments, and scalability

New and improved functions of the three Unified CCX products to include Unified CCX v11.0

# **Module 2. Designing and Ordering**

Properly size the Unified CCX products by using calculators provided by Cisco

Properly order Unified CCX products using the Unified CCX configuration and ordering tool

Network considerations surrounding a Unified CCX deployment Using the Solution Reference Network Design for Cisco Unified CCX and

Cisco Unified IP IVR and other documents to support a Unified CCX design and deployment

# **Module 3. Installation and Configuration**

Installing Unified CCX software on all servers in a cluster Activating and configuring all components in a CCX cluster Configuring and testing a simple CCX Script Application Troubleshooting installations using log files

# **Module 4. Unified CCX Editor**

Navigate the Unified CCX Editor functionality Creating, deleting, and editing variables Saving and uploading valid scripts to the repository Performing the debug process to test a script Troubleshooting an application and script using trace files

# **Module 5. Basic Unified CCX Editor Steps**

Creating a simple script workflow to answer a call Adding comments to identify and explain the script and subsequent groups of steps

Playing voice prompts to share information or instructions with callers Terminating and ending a call Validate, save as, upload, refresh, and debug a script

#### **Module 6. Caller and System Inputs**

Collecting information from a caller by presenting a list of choices using the menu step

Collecting digits from a caller by using the Get Digit String step Getting information from the system to alter the logic of the call flow Validate, save as, upload, refresh, and debug the script

#### **Module 7. Database Access**

Connecting to a database Reading and getting information from the database by creating a SQL query within a script step Referencing database locations Writing information to a SQL database Closing the database connection and terminating database resources

# **Module 8. Logical Operations**

Applying Boolean logic in scripts Creating and modifying counters Creating and managing timing loops Redirecting script logic based on the evaluation of "If" statements Using call subflows as reusable scripts Creating specialized prompts

# **Module 9. Caller Transfers**

Creating day-of-week and time-of-day ranges for different handling Transferring calls to various extensions as a function of day and time Getting information associated with a call Designating calls as completed for reporting Determining if the caller has hung up Determining if today is a holiday

# **Module 10. Configuring Unified CCX**

Cisco Unified CCX product, features, and capabilities Configuring Unified CCX on the CUCM and CCX server

#### **Module 11. Finesse Product Suite**

Configuring Finesse Agent Desktop and Finesse Supervisor Desktop Testing the Finesse Agent Desktop and Finesse Supervisor Desktop configurations Examining the IP Phone Agent

# **Module 12. Unified CCX Script Techniques**

Defining and using Unified CCX Editor Unified CCX steps Testing a sample application using the Unified CCX steps in the Unified CCX Editor

#### **Module 13. Finesse Administrator**

Configuring the Unified CCX enterprise data using the Finesse Desktop Administrator Configuring work flows, personnel, and teams Creating screen pops and macros Creating wrap-up codes

# **Module 14. Outbound Dialer and Agent Chat**

Examine Outbound Dialer

#### **Module 15. Session Management**

Examine Session Management to retrieve information from a previous call

# **Module 16. Media Resource Control Protocol (MRCP) Speech Technologies**

Examine Nuance ASR and TTS servers

#### **Module 17. Reporting**

Accessing and analyzing real-time reports Configure Cisco Unified Intelligence Center (CUIC) historical reporting Accessing and analyzing historical reports

#### **Module 18. Servicing and Troubleshooting**

Traces and logs

#### **Labs:**

- Lab 1: Remote Labs Access
- Lab 2: Disaster Recovery Lab
- Lab 3: IP Phone Registration
- Lab 4: 9951 Registration
- Lab 5: Exclusive Unified FX Phone Control
- Lab 6: Cisco Jabber
- Lab 7: UCCX Initialization and Configuration
- Lab 8: UCCX Disaster Recovery
- Lab 9: UCCX Telephony and Media Fundamentals
- Lab 10: UCCX Script Editor Fundamentals
- Lab 11: UCCX Scripting Foundations Lab
- Lab 12: UCCX Scripting Prompting and Input Collection
- Lab 13: UCCX Scripting Database Access
- Lab 14: UCCX Scripting Logical Operations
- Lab 15: UCCX Scripting Time of Day
- Lab 16: UCCX Prompt Management
- Lab 17: UCCX Agent and Supervisor and Queue Provisioning
- Lab 18: UCCX Finesse Agent and Supervisor Desktops
- Lab 19: UCCX Advanced Queue Design and Scripting
- Lab 20: UCCX Finesse Desktop Administrator
- Lab 21: UCCX Advanced Scripting and Screen Pops
- Lab 22: Cisco Unified Intelligence Center (CUIC) Reporting
- Lab 23: UCCX Serviceability

# **Credly Badge:**

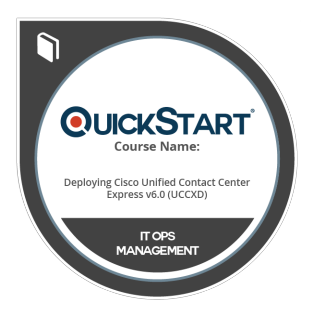

# **Display your Completion Badge And Get The Recognition You Deserve.**

Add a completion and readiness badge to your Linkedin profile, Facebook page, or Twitter account to validate your professional and technical expertise. With badges issued and validated by Credly, you can:

- Let anyone verify your completion and achievement by clicking on the badge
- Display your hard work and validate your expertise
- Display each badge's details about specific skills you developed.

Badges are issued by QuickStart and verified through Credly.

[Find Out More](https://www.quickstart.com/completion-badges) or [See List Of Badges](https://www.credly.com/organizations/quickstart/badges)